## Release 3.14

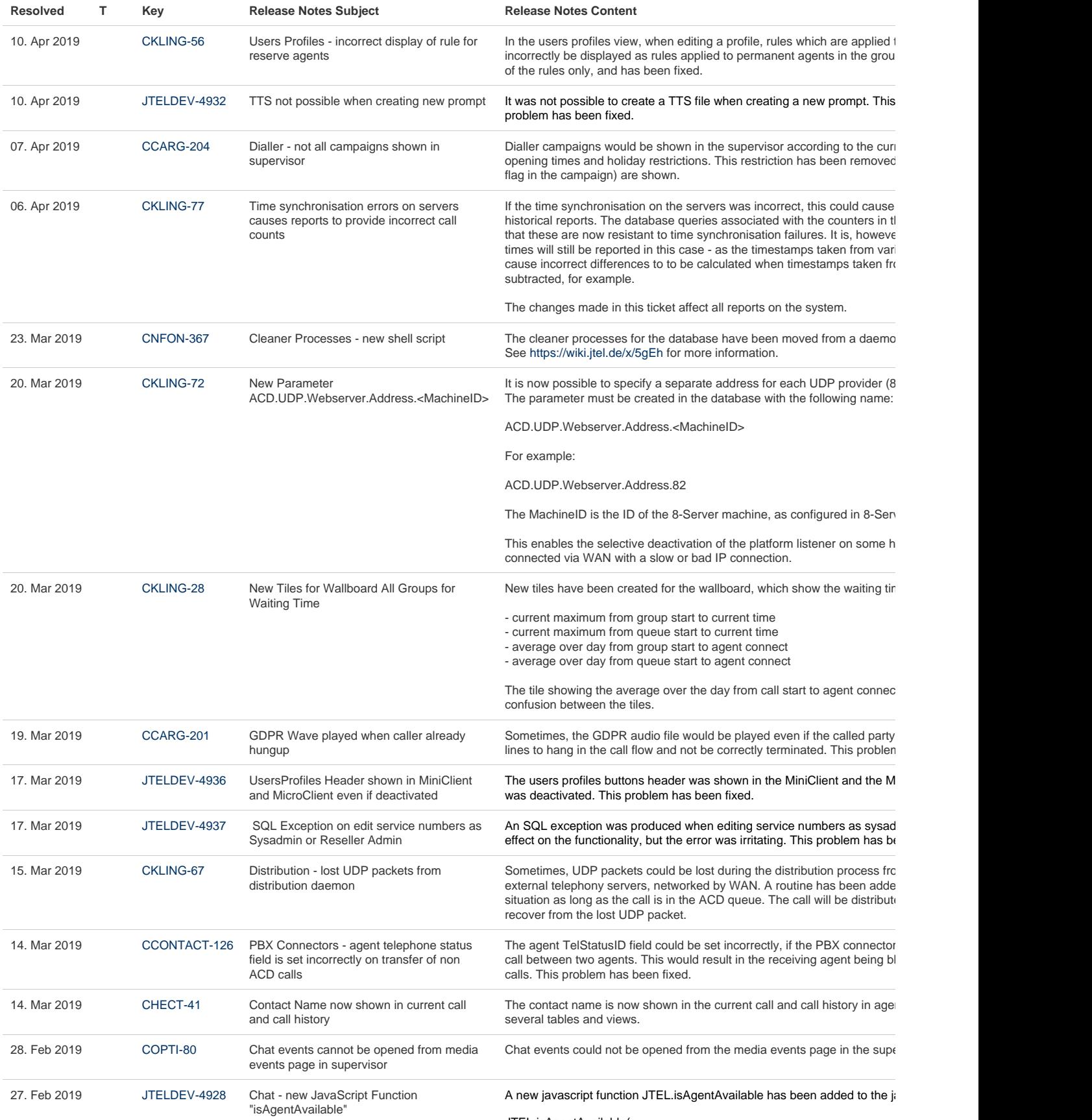

JTEL.isAgentAvailable(

{ Hash : '(hash\_code)', BaseWSURI: 'ws://jtel-chat-server:3000', callback }

);

The callback function is declared as follows:

function( result )

{ ... }

result contains true, if agents are available according to the max chats pe logged in status for the chat medium. Otherwise result contains false.

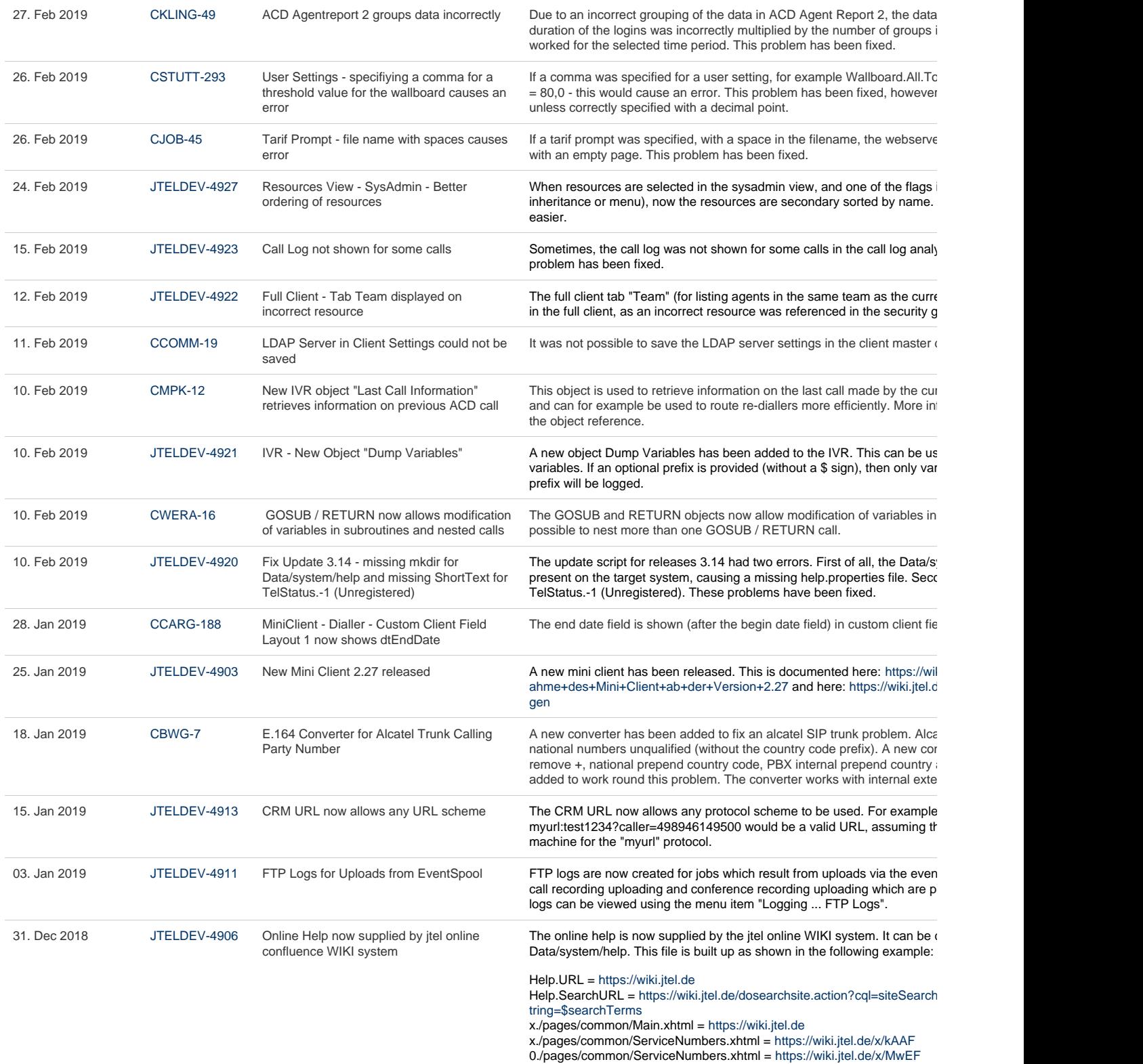

The setting Help.URL specifies the wiki URL for the system.

The setting Help.SearchURL specifies a search URL which can be used t help page is specified.

The setting x./pages/common/Main.xhtml specifies a help page target for role.

The settings x./pages/common/ServiceNumbers.xhtml specifies a help pa page, the setting 0./pages/common/ServiceNumbers.xhtml overrides this role.

Roles are numbered from 0 to 3 (0 = sysadmin, 1 = reseller admin,  $2 = cl$ 

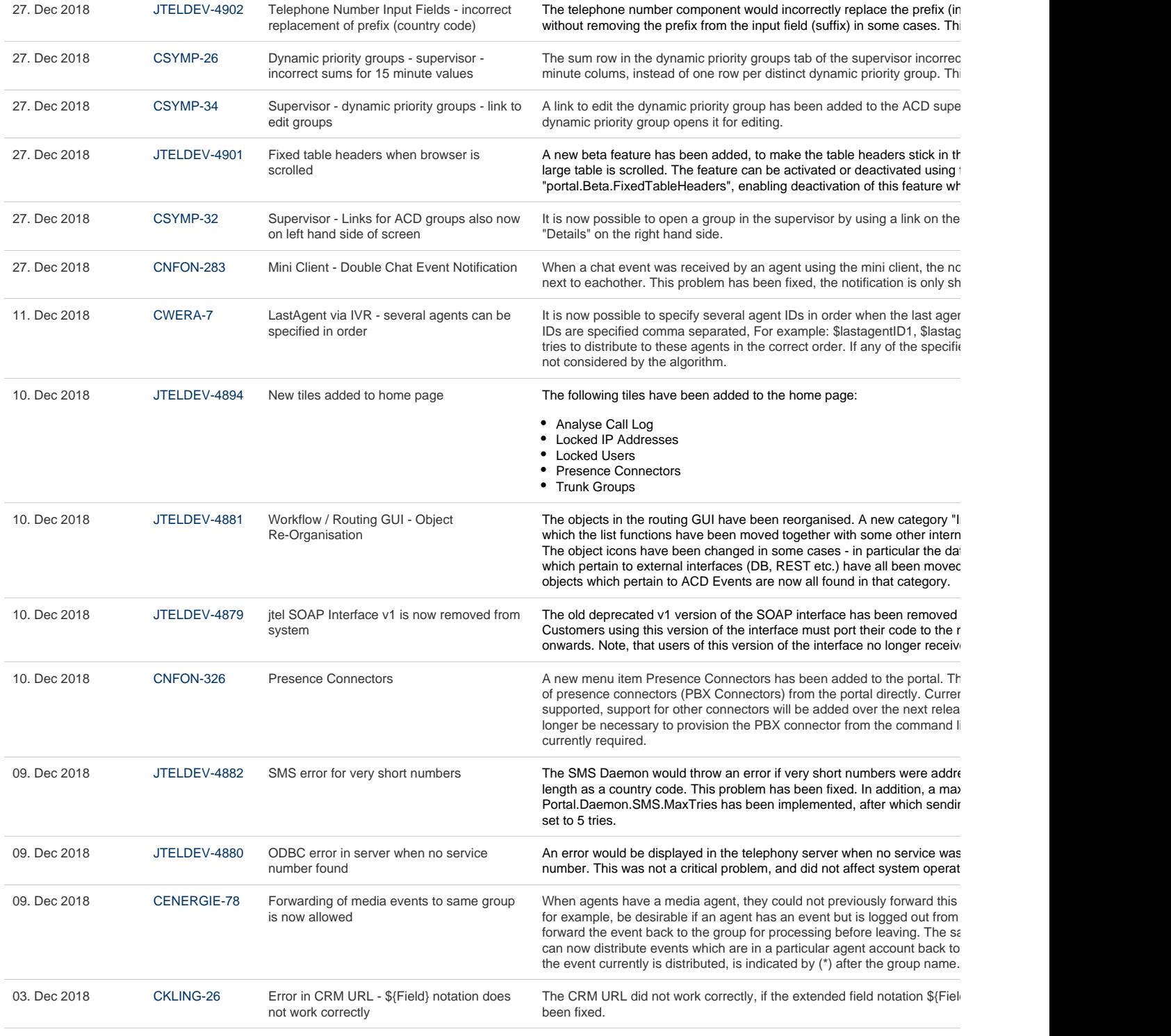